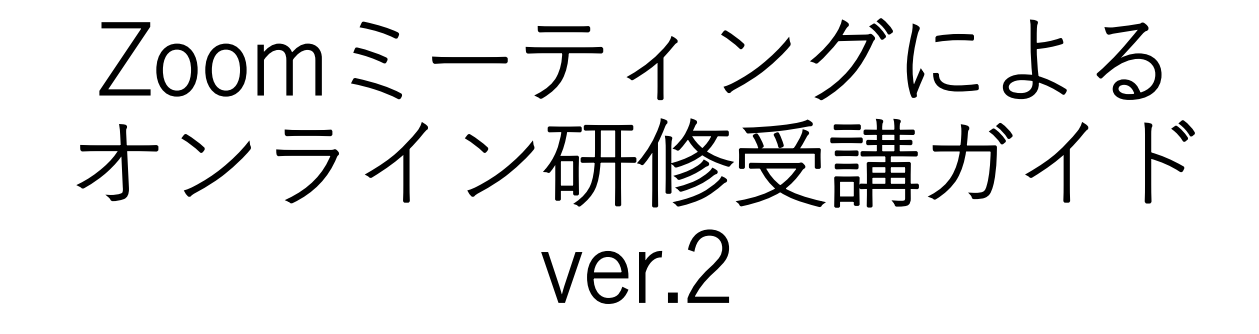

## 公益社団法人広島県看護協会 作成日:2023年3月1日

# 目次

**必要な機材**

•**デバイス・インターネット・画像、音声・その他**

**事前準備**

• **Zoomアプリのインストール・Zoomテスト**

**オンライン研修参加手順**

• **Zoomのアプリから参加・招待メール(URL)から参加**

#### **注意事項**

# 必要な機材

広島県看護協会のオンライン研修では、長時間に及ぶ研修の場合や 講義資料を映すため、パソコンでの受講を推奨します

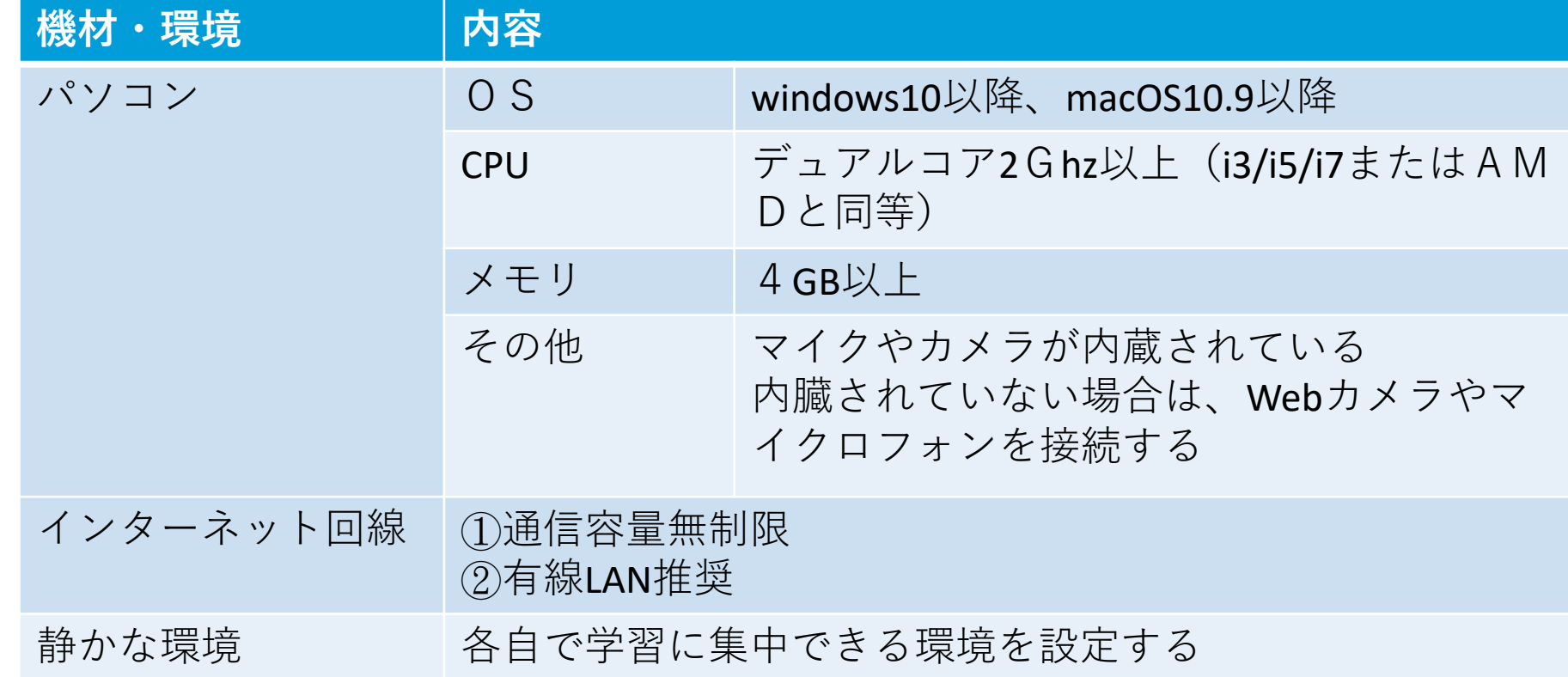

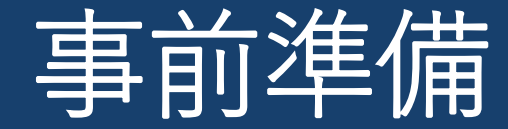

- **Zoom アプリのインストール**
- **Zoomテスト**

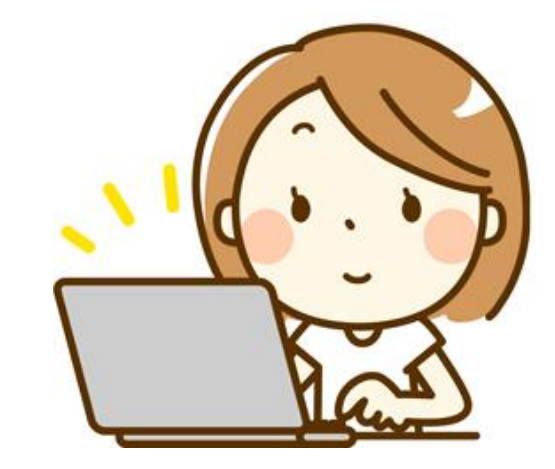

Zoom アプリのインストール

Zoomアプリ(無料)の インストールを推奨します

**①「https://zoom.us/ 」 にアクセス**

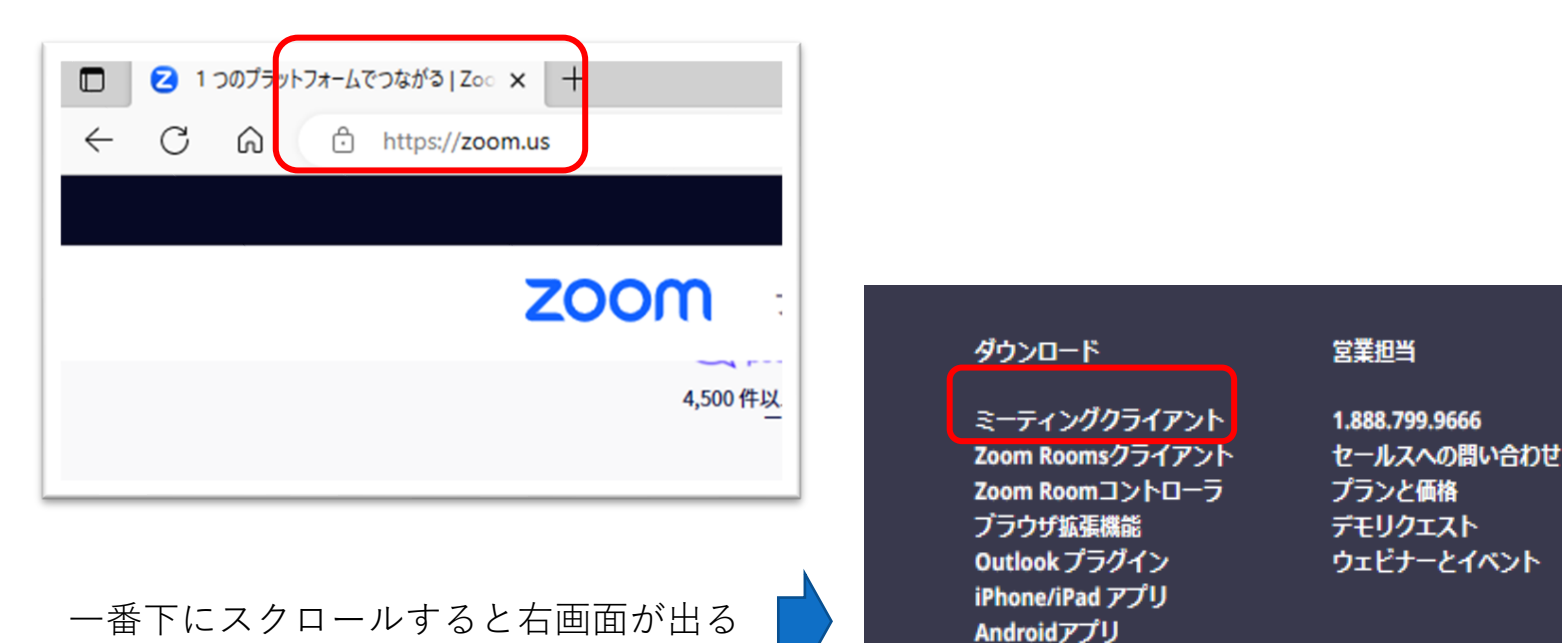

## **③「ダウンロード」**

- ・使用するデバイスを「ダウンロード」
- ・ダウンロードを実行し「インストール」

#### **(**※**注)研修前には**

**Zoomアプリを最新バージョンにアップデートする**

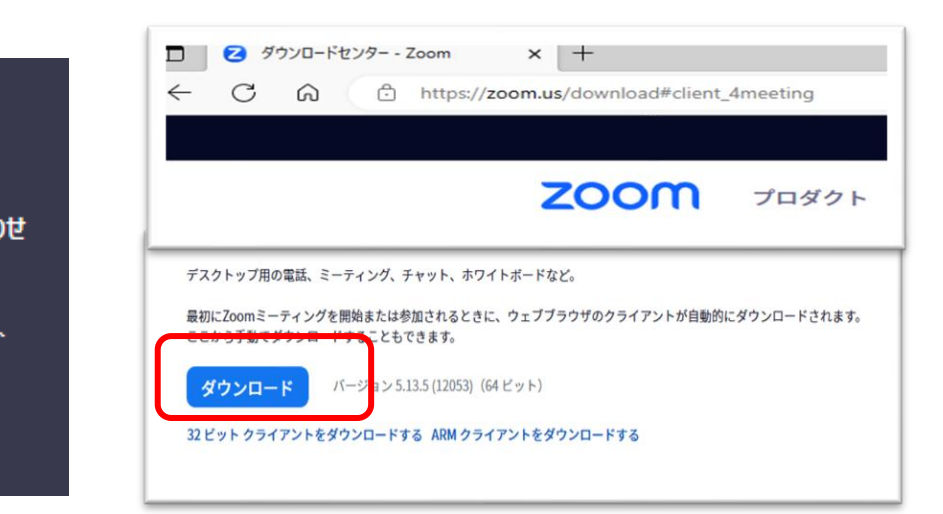

#### 広島県看護協会「オンライン研修受講ガイド」ver.2 2023/3/1 2023/3/1 2023 2023 2023 5

Zoomバーチャル背景

**②「ミーティングクライアント」**

**クリック**

![](_page_5_Picture_0.jpeg)

Zoomアプリのインストールが終了したら、研修までにZoomへの 接続性、視聴環境の事前テストを実施してください

- **①「https://zoom.us/test 」**
	- **にアクセス**
- **②「参加」をクリック**
- **③「Zoom Meetings起動」 をクリック**

![](_page_5_Picture_6.jpeg)

- **【スピーカーテスト】**
- ・着信音が聞こえたら「はい」をクリック
	- ※「聞こえない」「音が小さい」などの場合は
		- 「Zoomミーティング画面」の「オーディオ設定」をクリックし スピーカーを調整する
	- ※ P C本体の音量も確認する(スピーカー) △ 8℃<も ^ E<br /\* 2023/01/19 ロ

![](_page_5_Picture_12.jpeg)

・自分で声を出して、少し間をおいて自分の声を確認する 聞こえたら「はい」をクリック

## **【ビデオプレビュ―】**

・「ビデオ付きで参加」なので自分の顔が映っていることを確認 ※ PCのカメラの位置を確認しておく

オンライン研修 参加手順

• **Zoom アプリから参加** • **招待メール(URL)から参加**

![](_page_6_Picture_2.jpeg)

# Zoom アプリから参加①

事務局から送付している 「ミーティングID」 「パスコード」を確認

**①Zoomアプリから参加 「ミーティング参加」を クリック**

**②「ミーティングID」「名前」 の入力後「参加」をクリック** **③「パスコード」入力後 「ミーティングに参加」 をクリック**

![](_page_7_Picture_5.jpeg)

![](_page_7_Picture_80.jpeg)

![](_page_7_Picture_7.jpeg)

広島県看護協会「オンライン研修受講ガイド」ver.2 2023/3/1 8

Zoom アプリから参加 2

**④事務局(ホスト)が参加を 許可するまで待つ**

**⑤「コンピュータオーディオに 参加する」をクリック**

![](_page_8_Picture_3.jpeg)

![](_page_8_Picture_4.jpeg)

**⑥入室後ビデオはON・マイクは OFF(ミュート) の状態にして 待機してください (**※**発言時のみマイクをON) <画像> ビデオマークに斜線がなければON** ※ビデオマークの上をクリックしてON/OFF切り替え $\blacksquare$ .<br>21-N解除 ビデオの停止 **Finy**h **<音声> マイクマークに斜線があればOFF(ミュート)** ※マイクマークの上をクリックしてON/OFF切り替え

![](_page_8_Picture_6.jpeg)

広島県看護協会「オンライン研修受講ガイド」ver.2 2023/3/1 9

# 招待メール(URL)から参加

Zoomアプリがない場合 事務局から送付している 「URL」から参加

**①メールに添付されている 「URL」をクリック**

### **②「ブラウザから参加してくだ さい」をクリック**

### **③「名前」を入力し、「参加」 をクリック**

広島県看護協会さんがあなたを予約された Zoom ミーティングに招待しています。

トピック: Zoom meeting invitation - 広島県看護協会の Zoom ミーティング 時間: 2023年1月18日 03:30 PM 大阪、札幌、東京

Zoom ミーティングに参加する https://us02web.zoom.us/j/84543362965?pwd=a0FsZDNRTUIIT1pZVVItVjNaZUJydz09

ミーティング ID: 845 4336 2965

パスコード: 383437

![](_page_9_Picture_10.jpeg)

![](_page_9_Picture_11.jpeg)

![](_page_10_Picture_0.jpeg)

### **オンライン参加に際して**

- 研修は基本的には「顔が見える」ようにして 受講してください
- 研修により「チャット」などで出欠確認をす る場合があります
- 受講中、受講者側のインターネット回線トラ ブルに対応している時間は受講時間とみなし ません
- 研修では、イヤホン・ヘッドセットの使用を 推奨します

### **注意事項**

- 研修の録画・録音などの行為はお控えくださいSNS への投稿も違法です
- オンライン研修では、他の参加者に顔の映像が公 開されることをご了承ください
- 受講態度で不適切と判断した場合は、通信を中止 させていただくことがあります